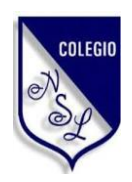

## **U.E "NUESTRA SEÑORA DE LOURDES"**

INSCRITA EN EL M.P.P.E. SO136D0321 PUERTO LA CRUZ – EDO. ANZOÁTEGUI

# **Guía de Artes Gráficas**

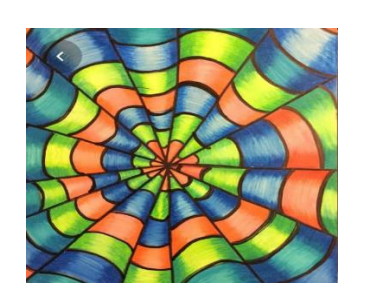

**3° año**

**Horario de consulta** 

**8:30 a.m. - 11:30 p.m**

**2:00 p.m. – 5:00 p.m**

#### **Unidad de aprendizaje #11 Diseñar hexágono y cuadrados en 3D**

Entendemos por 3D a todas aquellas imágenes o representaciones visuales de la realidad que suponen alguna alteración.

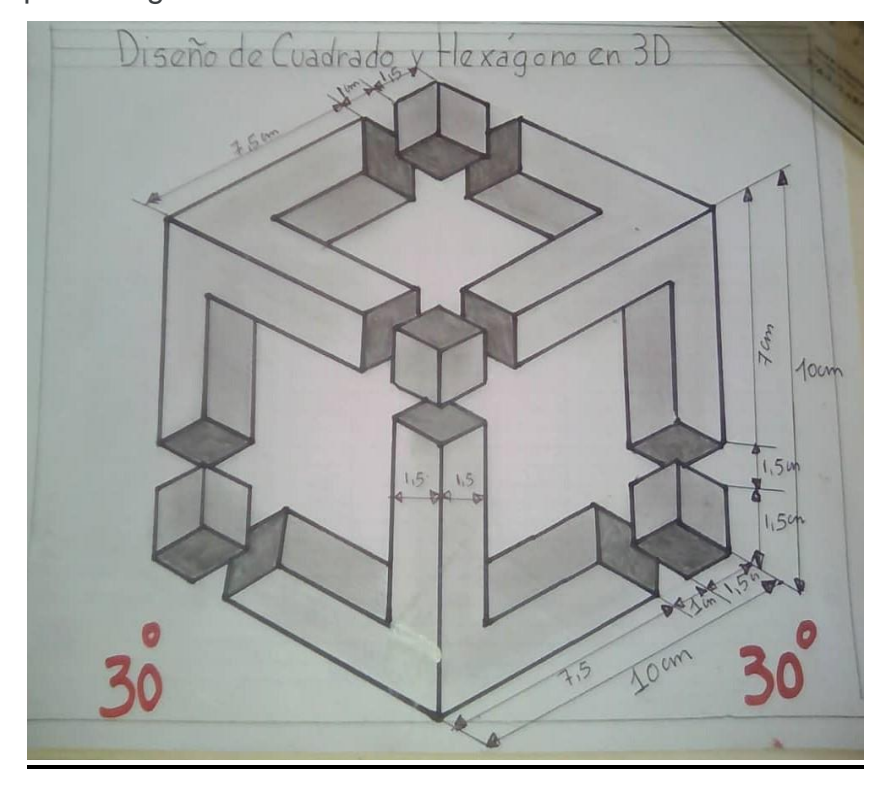

**Actividad:** se traza un ángulo de 30° en ambos lados, las líneas se trazan utilizando las escuadras ya que se debe respetar el ángulo mencionado.

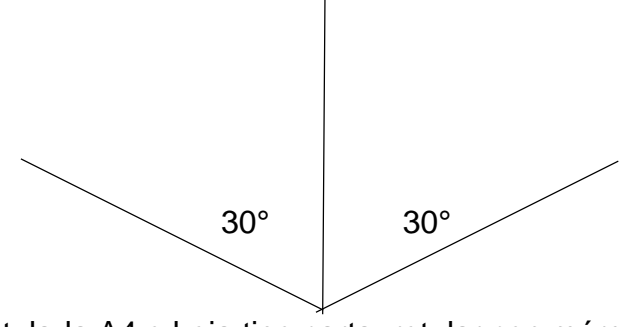

**Materiales:** Hoja rotulada A4 o hoja tipo carta, rotular con márgenes de 0.5 cm y un cajetín de 1 cm, regla, borra, lápiz y marcador.

**Fecha de entrega**: 20/04/2020 **Valor:** 3 puntos

Enviar por correo [yulimar.gr38@gmail.com](mailto:yulimar.gr38@gmail.com)

# **Unidad de aprendizaje #12 Diseñar figura óptica 3D**

Las figuras tridimensionales o 3D como su nombre lo dice son aquellas que tienen tres dimensiones altura, anchura y longitud.

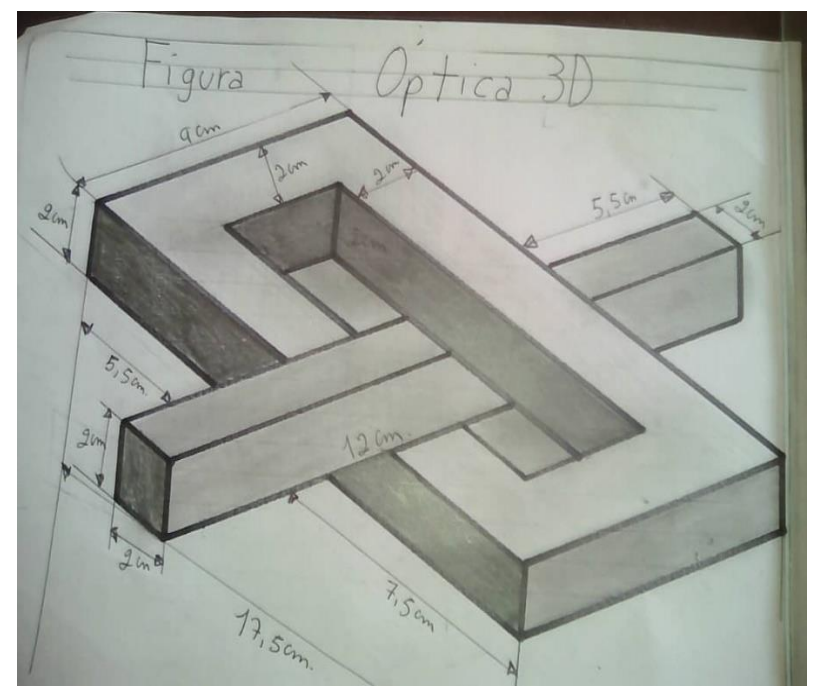

**Actividad:** se traza un ángulo de 30° y otro de 20°, las líneas se trazan respetando el ángulo de cada lado.

**Materiales:** Hoja rotulada A4 o hoja tipo carta, rotular con márgenes de 0.5 cm y un cajetín de 1 cm, regla, borra, lápiz y marcador.

**Fecha de entrega**: 30/04 /2020 **Valor:** 3 puntos

Enviar por correo [yulimar.gr38@gmail.com](mailto:yulimar.gr38@gmail.com)

#### **Unidad de aprendizaje #13 Diseñar forma divertida**

Son efectos sobre el sentido de la vista caracterizados por la percepción colección de figuras definición de ilusión óptica. ... que el cerebro ve o erróneas si el cerebro interpreta equivocadamente la información visua**l**.

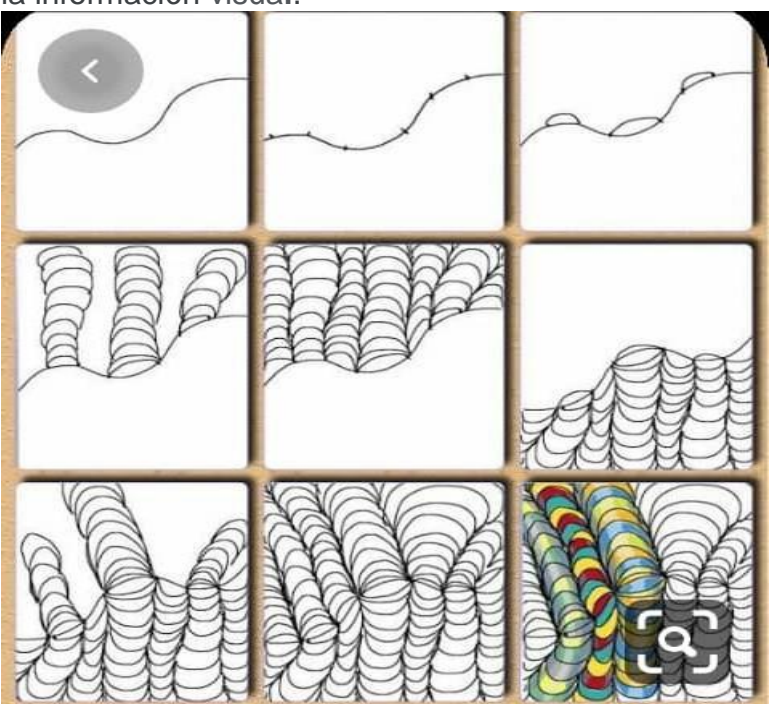

De Menlo Park Art

**Actividad:** Diseña forma con las líneas curvas se realizan a mano alzada debe de tener 2 cm de separación de una a otra, trabajar con medidas convenientes a su diseño, trabajar la hoja completa.

**Materiales:** Hoja rotulada A4 o hoja tipo carta, rotular con márgenes de 0.5 cm y un cajetín de 1 cm, regla, borra, lápiz, colores y marcador.

**Fecha de entrega**: 08/05/2020 **Valor:** 3 puntos

Enviar por correo [yulimar.gr38@gmail.com](mailto:yulimar.gr38@gmail.com)

Referencia: <https://www.youtube.com/watch?v=6fZij-XrVDs>

#### **Unidad de aprendizaje #14 Diseñar en 3D**

Diseñar cubos en 3D, todas las líneas inclinadas tienen un mismo Angulo y los cubos deben tener la misma altura y anchura.

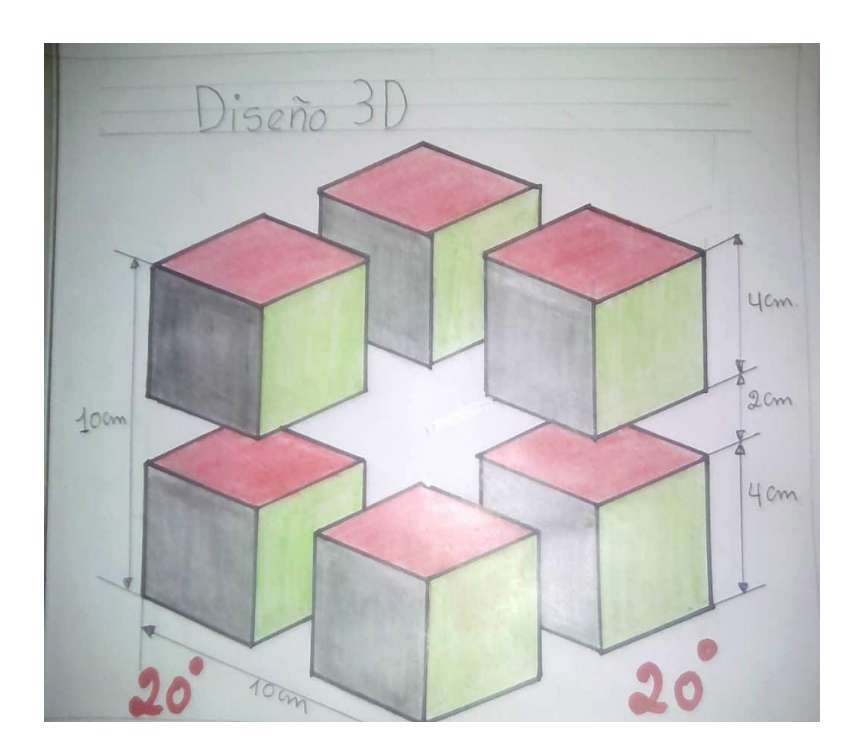

**Actividad:** se traza un ángulo de 20° en ambos lados, las líneas se trazan respetando el ángulo mencionado.

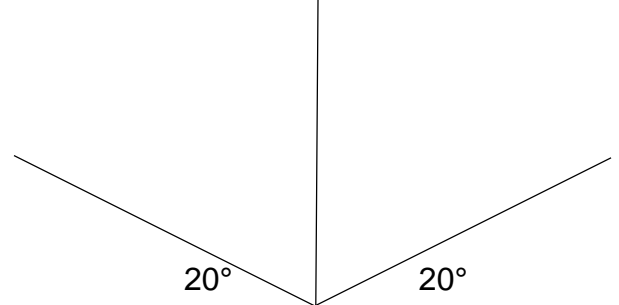

**Materiales:** Hoja rotulada A4 o hoja tipo carta, rotular con márgenes de 0.5 cm y un cajetín de 1 cm, regla, borra, lápiz y marcador.

**Fecha de entrega**: 19/05/2020 **Valor:** 3 puntos

Enviar por correo [yulimar.gr38@gmail.com](mailto:yulimar.gr38@gmail.com)

#### **Unidad de aprendizaje #15 Diseñar en forma Angular**

Hoy en día es posible la simulación mediante la práctica del arte óptico el cual nos da la posibilidad de observar una figura en diferentes perspectivas.

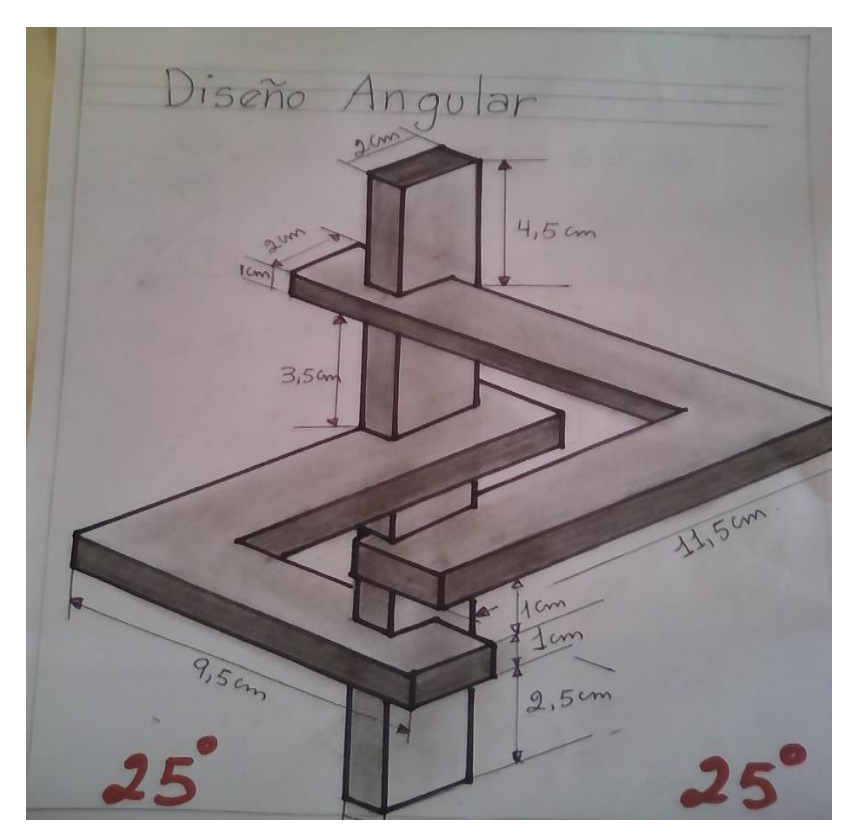

**Actividad:** se traza un ángulo de 25° en ambos lados, las líneas se trazan respetando el ángulo mencionado.

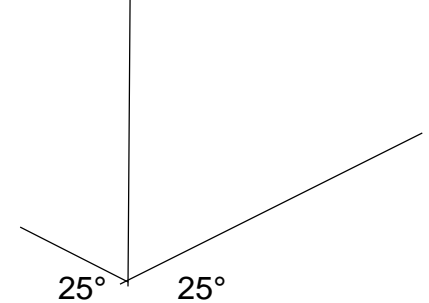

**Materiales:** Hoja rotulada A4 o hoja tipo carta, rotular con márgenes de 0.5 cm y un cajetín de 1 cm, regla, borra, lápiz y marcador.

**Fecha de entrega**: 26/05/2020 **Valor:** 3 puntos

Enviar por correo [yulimar.gr38@gmail.com](mailto:yulimar.gr38@gmail.com)

#### **Unidad de aprendizaje #16 Diseñar en efecto óptico**

En esta figura también se trabaja con efecto óptico, utilizando la técnica del sombreado.

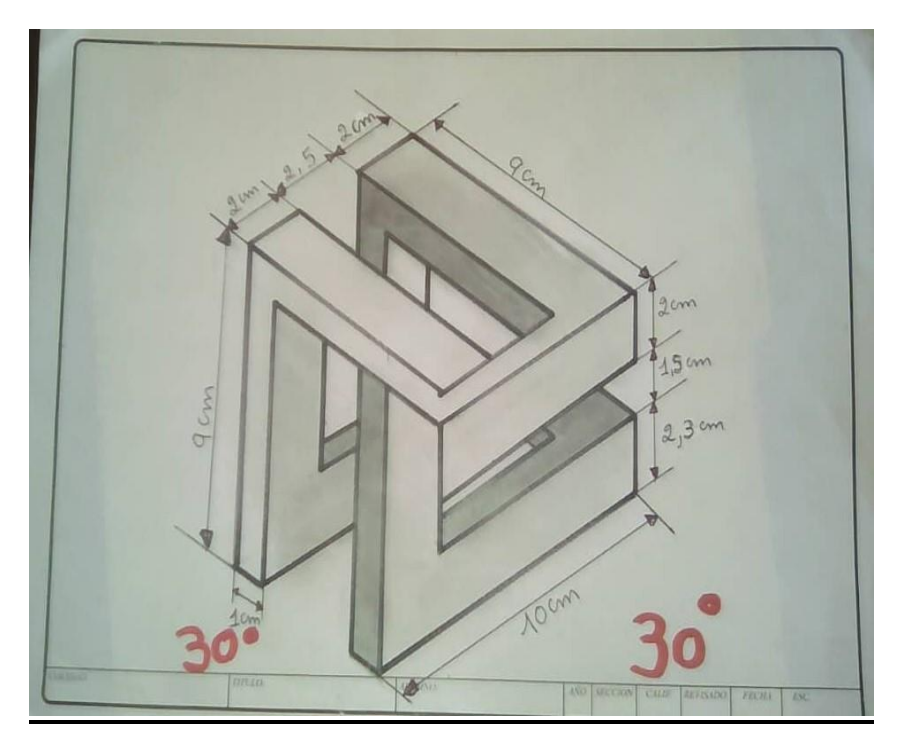

**Actividad:** se traza un ángulo de 30° en ambos lados, las líneas se trazan respetando el ángulo mencionado.

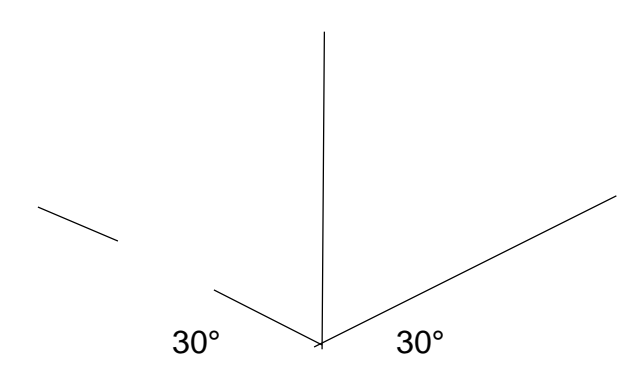

**Materiales:** Hoja rotulada A4 o hoja tipo carta, rotular con márgenes de 0.5 cm y un cajetín de 1 cm, regla, borra, lápiz y marcador.

**Fecha de entrega**: 03/06/2020 **Valor:** 3 puntos

Enviar por correo [yulimar.gr38@gmail.com](mailto:yulimar.gr38@gmail.com)

## **Rasgos: 2 puntos**